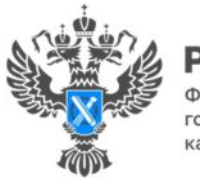

**Делеральная служба** государственной регистрации, кадастра и картографии

## **Для размещения в социальных сетях и на сайте Управления**

## **Как стать владельцем заброшенной недвижимости?**

Во многих населенных пунктах нашей страны существуют заброшенные земельные участки. Из-за отсутствия владельца их территория не облагорожена и не используется по целевому назначению. Можно ли стать владельцем заброшенной недвижимости и что при этом стоит учитывать?

**Способ 1.** Найти владельца и купить участок

Для начала следует выяснить, существует ли у заброшенного дома и земельного участка, на котором он расположен, владелец. Для этого нужно:

1. Обратиться к председателю садового товарищества (СНТ), на территории которого находится заброшенное владение, либо в орган местного самоуправления, если земельный участок с домом находятся в населенном пункте;

2. Посмотреть информацию о владельце на публичной кадастровой карте по кадастровым номерам земельного участка и дома;

3. Запросить выписку из Единого государственного реестра недвижимости (ЕГРН), которая также позволит проверить наличие на территории обременений.

Если таким образом удалось установить, что у объекта недвижимости есть собственник, то приобрести дом и земельный участок можно по договору купли-продажи.

Стороны должны подготовить необходимый пакет документов для государственной регистрации прав. Кроме договора купли-продажи, потребуется предоставить заявления:

- От продавца 2 заявления: о государственной регистрации перехода права собственности на участок и дом;
- От покупателя тоже 2 заявления: о государственной регистрации права собственности на участок и дом;
- Покупателю также необходимо оплатить государственную пошлину за регистрацию своих прав (отдельно за участок и за дом).

Подать документы можно несколькими способами:

- лично через МФЦ;
- в электронном виде (при наличии сертификата усиленной квалифицированной электронной подписи) через личный кабинет на официальном сайте Росреестра;
- дистанционно посредством выездного обслуживания.

## **Способ 2.** Хозяин должен отказаться от запущенного участка

Этот вариант реализуется на практике довольно редко, однако такие случаи тоже встречаются. Для этого хозяин сам должен обратиться в Росреестр с заявлением об отказе от участка. Тогда на такой земельный участок регистрируется право собственности, например, муниципалитета, на территории которого этот участок находится (одновременно с регистрацией прекращения права его прежнего собственника).

Затем его выставят на торги или передадут в аренду.

**Способ 3.** Получение участка после его изъятия

По законодательству земельный участок может быть изъят, если он предназначен для жилищного или иного строительства, садоводства, огородничества и не используется по целевому назначению в течение 3 лет (если более длительный срок не установлен законом). Однако стоит помнить, что изъятие земельных участков является исключительной мерой и возможно лишь в том случае, если собственник не исполнил предписание об устранении нарушения, и только на основании решения суда.

**ВАЖНО!** Процедура принудительного изъятия проводится только при отказе (уклонении) устранить выявленное нарушение и привлечении к административной ответственности.

Если все-таки произошло так, что земельный участок был изъят, он становится частью муниципальной собственности, и заинтересованное лицо может его приобрести.

**Способ 4.** Оформить участок, если владельца найти не удалось

Если владельца объекта недвижимости найти не удалось, то, возможно, это бесхозяйное имущество.

**ВАЖНО!** По закону под бесхозяйным понимается объект, у которого отсутствует владелец, он не известен или отказался от права собственности. При этом бесхозяйной вещью может быть признано только здание (например, дом); земельный участок бесхозяйной вещью быть не может.

Если вы хотите приобрести такую недвижимость, алгоритм действий будет выглядеть так:

1. Для начала сведения о бесхозяйном объекте должны быть внесены в Единый государственный реестр недвижимости (ЕГРН). С заявлением о постановке на учет бесхозяйного объекта в орган регистрации прав обращается муниципальный орган, на территории которого он находится.

2. Через год со дня постановки бесхозяйного объекта недвижимости на учет муниципальный орган может обратиться в суд с требованием о признании на него права муниципальной собственности.

3. Получив вступившее в законную силу решение суда, муниципалитет обращается в Росреестр с заявлением о регистрации права муниципальной собственности на этот объект.

4. После этого землю вместе с домом можно приобрести на торгах, арендовать или выкупить.

В то же время может возникнуть ситуация, когда вы оформили бесхозяйную недвижимость в собственность, но неожиданно появился предыдущий владелец. На практике такие ситуации возникают довольно редко. Бывший хозяин, возможно, захочет оспорить право нового собственника. В этом случае вопрос решается в судебном порядке.

**Способ 5.** Приобретательная давность

Еще одним способом стать законным владельцем заброшенного участка является приобретательная давность. Согласно положениям статьи 234 ГК РФ, гражданин или юридическое лицо, которые не являются собственниками имущества, но непрерывно и добросовестно владеют им как своим собственным имуществом в течение 15 лет, могут приобрести на него право собственности в силу приобретательной давности.

Для этого необходимо подготовить пакет документов и вместе с заявлением подать в суд общей юрисдикции по месту нахождения такого имущества. После получения судебного решения можно обращаться в Росреестр, чтобы зарегистрировать право собственности. Как правило, такие дела в упрощенном производстве рассматриваются в течение двух месяцев с момента поступления заявления в суд.

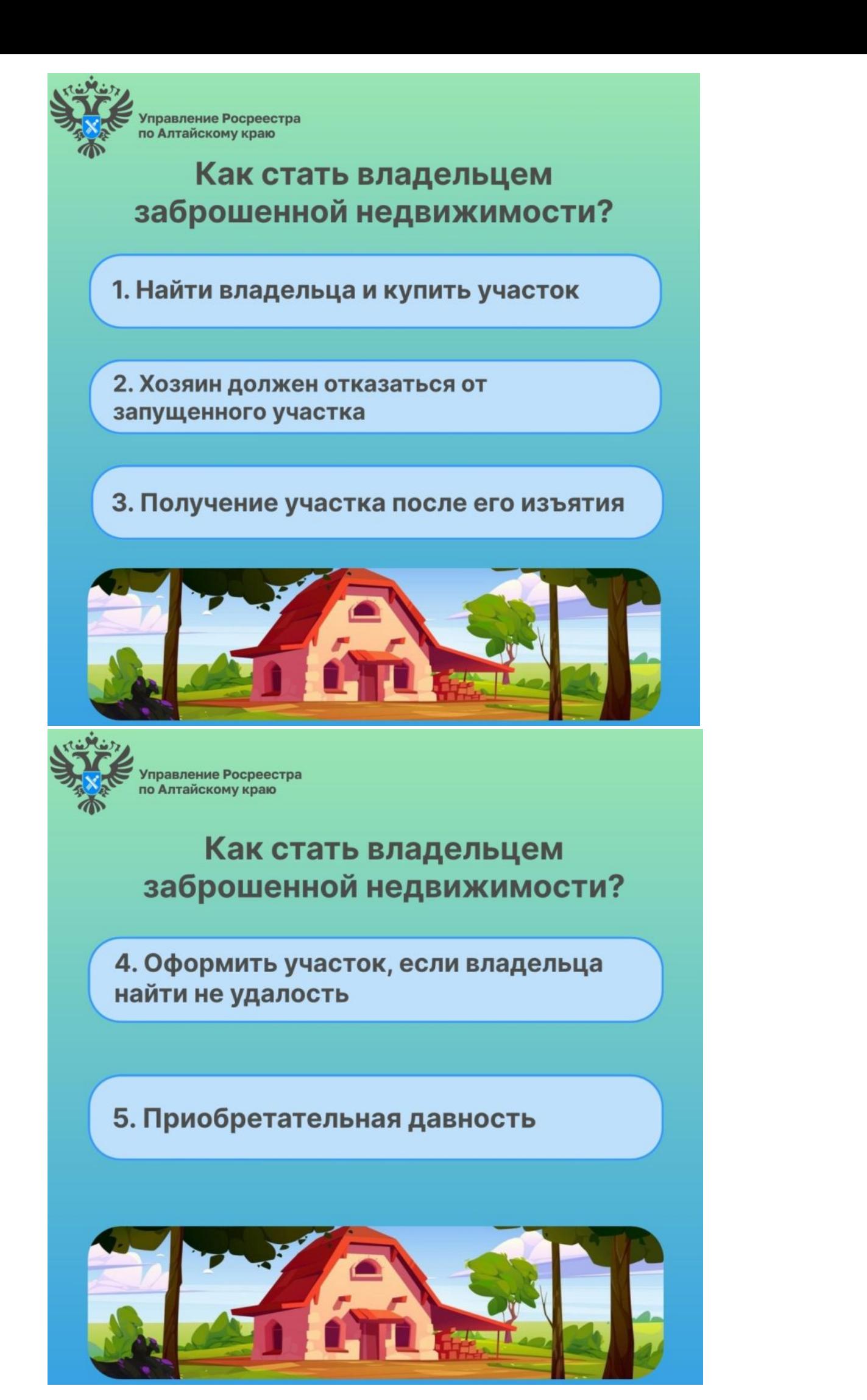

Алтайскому краю (Управление Росреестра по Алтайскому краю) является территориальным органом Федеральной службы государственной регистрации, кадастра и картографии (Росреестр), осуществляющим функции по государственной регистрации прав на недвижимое имущество и сделок с ним, по оказанию государственных услуг в сфере осуществления государственного кадастрового учета недвижимого имущества, землеустройства, государственного мониторинга земель, государственной кадастровой оценке, геодезии и картографии. Выполняет функции по организации единой системы государственного кадастрового учета и государственной регистрации прав на недвижимое имущество, инфраструктуры пространственных данных РФ. Ведомство осуществляет федеральный государственный надзор в области геодезии и картографии, государственный земельный надзор, государственный надзор за деятельностью саморегулируемых организаций кадастровых инженеров, оценщиков и арбитражных управляющих. Подведомственное учреждение Управления - филиал ППК «Роскадастра» по Алтайскому краю. Руководитель Управления, главный регистратор Алтайского края – Юрий Викторович Калашников.

## **Контакты для СМИ**

Пресс-секретарь Управления Росреестра по Алтайскому краю Бучнева Анжелика Анатольевна 8 (3852) 29 17 44, 5097 22press\_rosreestr@mail.ru 656002, Барнаул, ул. Советская, д. 16 Сайт Росреестра: www.rosreestr.gov.ru Яндекс-Дзен: https://dzen.ru/id/6392ad9bbc8b8d2fd42961a7 ВКонтакте: https://vk.com/rosreestr\_altaiskii\_krai [Телеграм](mailto:22press_rosreestr@mail.ru)-канал: https://web.telegram.org/k/#@rosreestr\_altaiskii\_krai Одноклассники: [https://ok.ru/rosreestr2](www.rosreestr.gov.ru)2alt.krai https://vk.co[m/](https://vk.com/rosreestr_altaiskii_krai)[video-46688657\\_456239105](https://dzen.ru/id/6392ad9bbc8b8d2fd42961a7)